## **Aufladung des Kiosk-Guthabens**

Stand: 30. April 2024

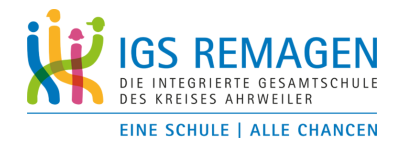

Um das Kioskangebot nutzen zu können, muss **im Voraus** ein entsprechendes Guthaben auf das individuelle Schülerkonto geladen werden. Dies erfolgt durch Überweisung oder wahlweise Dauerauftrag auf unser Schulkonto.

Damit Ihre Einzahlung dem Kiosk-Guthaben Ihres Kindes zugeordnet werden kann, verwenden Sie bitte für Daueraufträge und Überweisungen den individuellen Verwendungszweck, den Sie über unsere Homepage abrufen können.

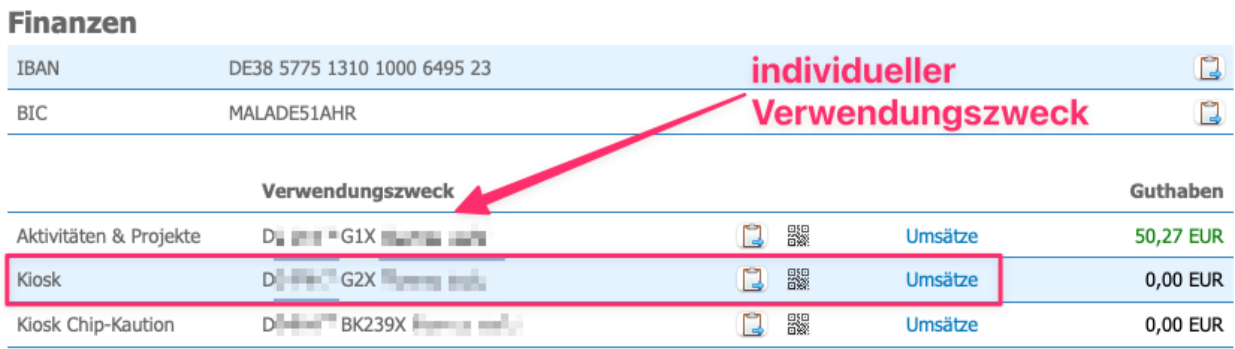

Haben Sie mehrere Kinder an unserer Schule, verwalten wir für jedes ein eigenes Kiosk-Guthaben. Bitte beachten Sie den individuell zu verwendenden Verwendungszweck!